การอ้างแอสเดรสของ PLC ถ้าเปรียบเทียบง่ายๆคือ การเรียกชื่อตำแหน่งของอุปกรณ์ ้อินพต/เอาต์พุตที่นำมาต่อร่วมกับ PLC และเป็นการเรียกชื่อพื้นที่หน่วยความจำใน PLC นั่นเอง

## **3.1 โครงสรางของขอมูล**

ในแต่ละบิตของ Word (จำนวน 16 บิต) จะบรรจุข้อมูลในเลขฐานสอง (0 หรือ 1) และ เมื่อแยกบิตทั้ง 16 บิตออกเปน 4 กลุมๆละ 4 บิต จะสามารถแสดงขอมูลของแตละ Word หรือ Channel ในรูปของเลขฐานสิบหก 4 หลักหรือที่เรียกวา 4 ดิจิต

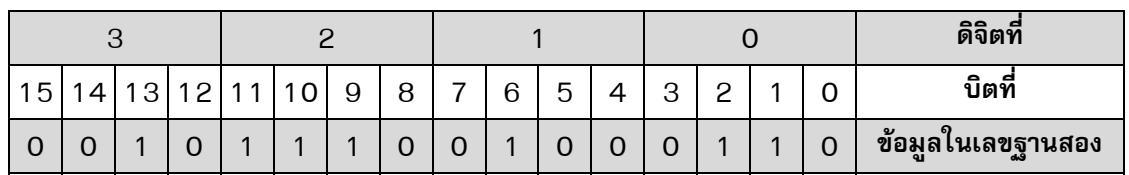

## *รูปที่ 3.1 แสดงโครงสรางของขอมูลใน Word หรือ Channel ที่ 0*

## **3.2 การกําหนดเบอรของรีเลย(Relay) ใน PLC**

โดยปกติแล้ว PLC ของ OMRON จะกำหนดพื้นที่รีเลย์(Relay) เป็น word หรือ Channel ซึ่ง แตละ Channel จะประกอบดวยขอมูลขนาด 16 บิตในแตละบิตจะบรรจุขอมูลในเลขฐานสองคือ เลข 1 ซึ่งแทนสถานะ ON และเลข 0 ซึ่งแทนสถานะ OFF ดังตัวอยางขางลางนี้คือ เวิรด 000 ซึ่ง ประกอบดวย 16 บิตจากบิตที่ 00 ถึง บิตที่15

การอางถึงรีเลยแตละบิต เราจะแทนดวยเลข 5 หลัก 3 หลักแรกเปน Word หรือ Channel ส่วนสองหลักหลังเป็นบิต (Bit)

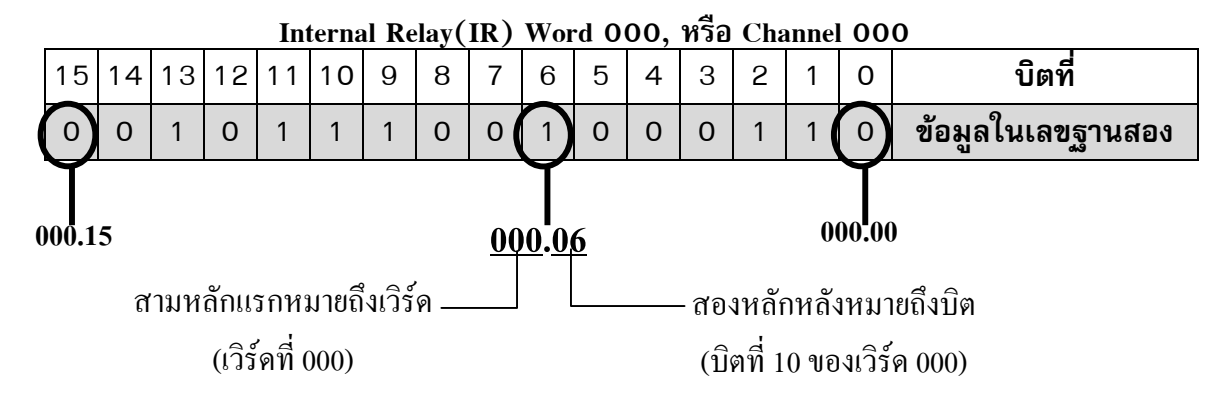

*รูปที่ 3.2 แสดงการกาหนดเบอร ํ รีเลยของ PLC*

## **หมายเหตุ** 1. ใน PLC บางรุนใชเปนตัวเลข 6 หลักโดย 4 หลักแรกเปนหมายเลข Channel ส่วน 2 หลักหลังเป็นหมายเลขบิตเช่น 0000.00 เป็นต้น

- **2.** ในกรณีที่ทานใชงาน **Programming Console** จะไมปรากฎจุดทศนิยมระหวาง หมายเลขเวิรดและบิตเชน เวิรดที่ 0 บิตที่ 10 จะแสดงเปน **00010**
- 3. ในกรณีที่ท่านใช้งาน **CX-Programmer** หรือซอต์ฟแวร์อื่น จะแสดงจุดทศนิยม ระหวางหมายเลขเวิรดและบิตเชนเวิรดที่ 0 บิตที่ 10 จะแสดงเปน **000.10**

ี่ที่กล่าวถึงข้างต้นเป็นการอ้างถึงแต่ละบิตของรีเลย์ในส่วนที่เรียกว่า Internal Relay (IR) ซึ่ง ประกอบดวย Input Area (IR000 ถึง IR009), Output Area (IR010 ถึง IR019) และ Work Area (IR020-IR049 และ IR200 ถึง IR231)

ในกรณีของรีเลย์ชนิดอื่นๆ ก็มีการกำหนดเบอร์ในลักษณะเดียวกัน เช่น Holding Relay, Link Relay ดังตัวอยางตอไปนี้

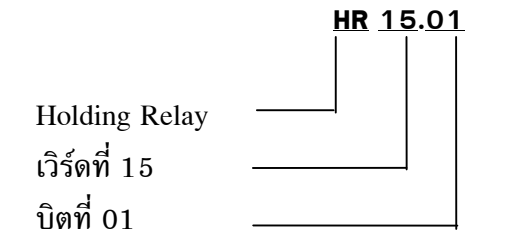

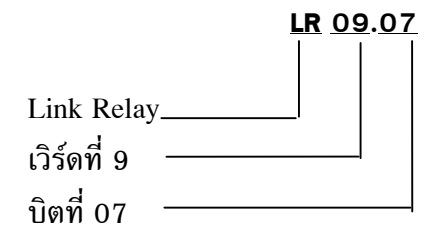

็นอกจากพื้นที่หน่วยความจำที่กล่าวถึงแล้ว PLC ยังแบ่งพื้นที่หน่วยความจำออกเป็นส่วน ยอยๆ อีกหลายสวน สามารถแสดงรายละเอียดใหเห็นดังตารางที่ 3.1

## **3.3 ตารางแสดงขอกําหนดของพื้นที่ใชงานของ PLC (ยกตัวอยางรุน CPM2A)**

## **ตารางที่ 3.1** พื้นที่หนวยความจาของ ํ PLC

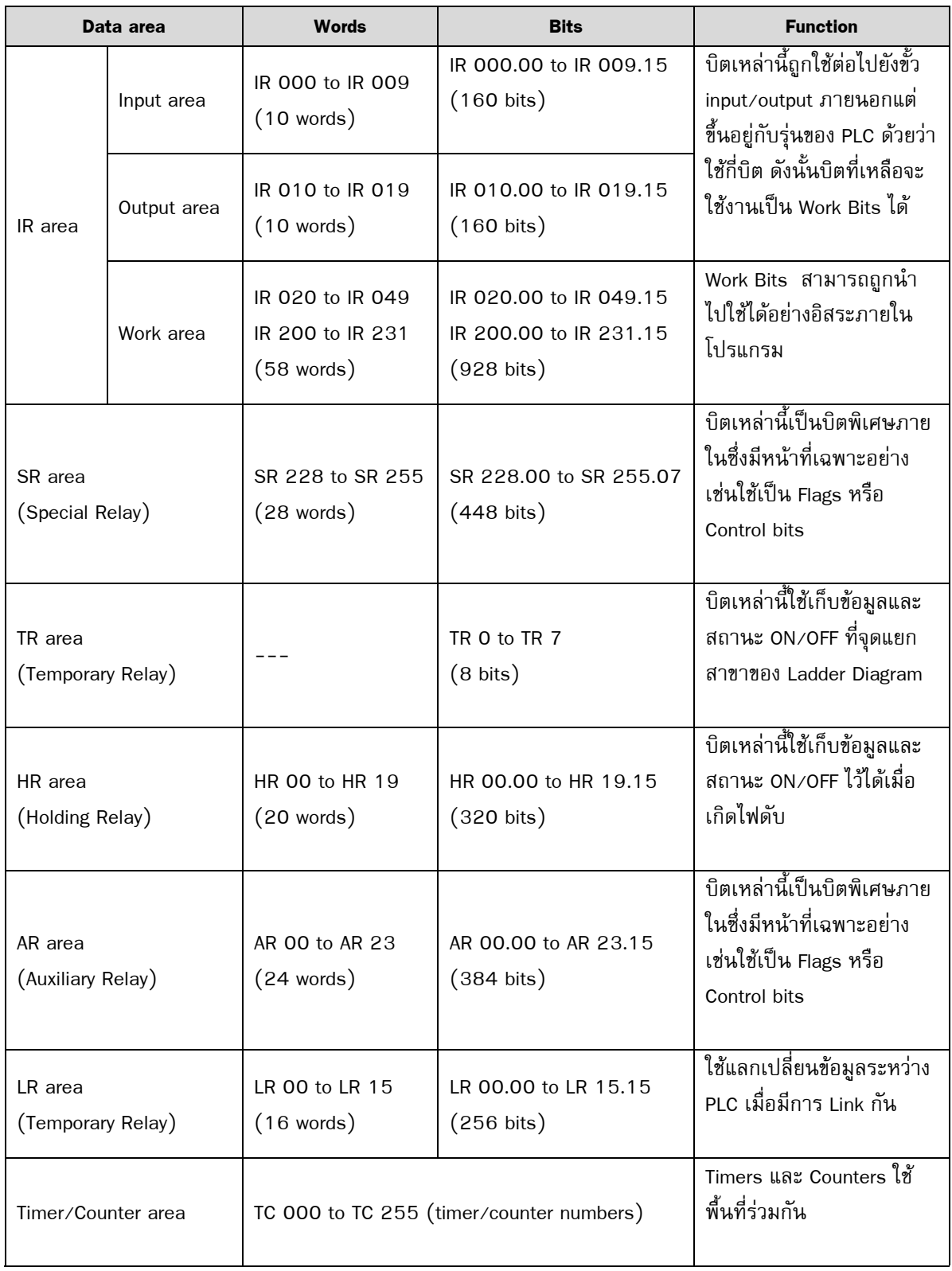

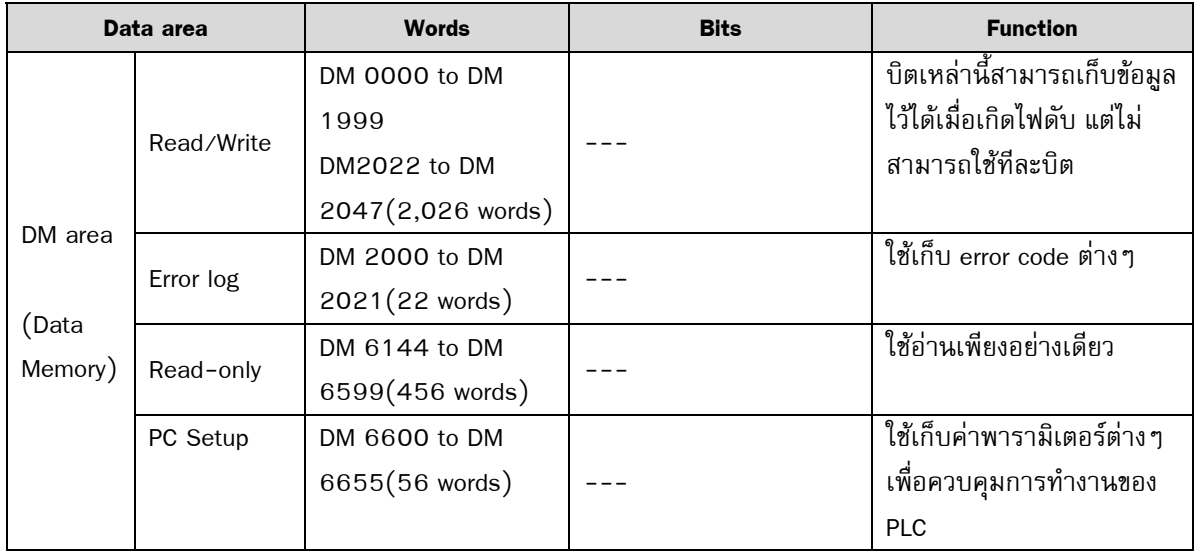

#### **3.4 การระบุตําแหนงอินพุต/เอาตพุตของ PLC**

## **3.4.1 การระบุตําแหนงอินพุต/เอาตพุตของ PLC ชนิดบล็อก (ยกตัวอยางรุน CPM2A)**

สำหรับ PLC แบบ Block นั้นตำแหน่งของอินพุต/เอาต์พุตนั้นจะแสดงหมายเลขไว้ที่ PLC อยู่แล้ว ยกตัวอยางใหเห็นดังตอไปนี้

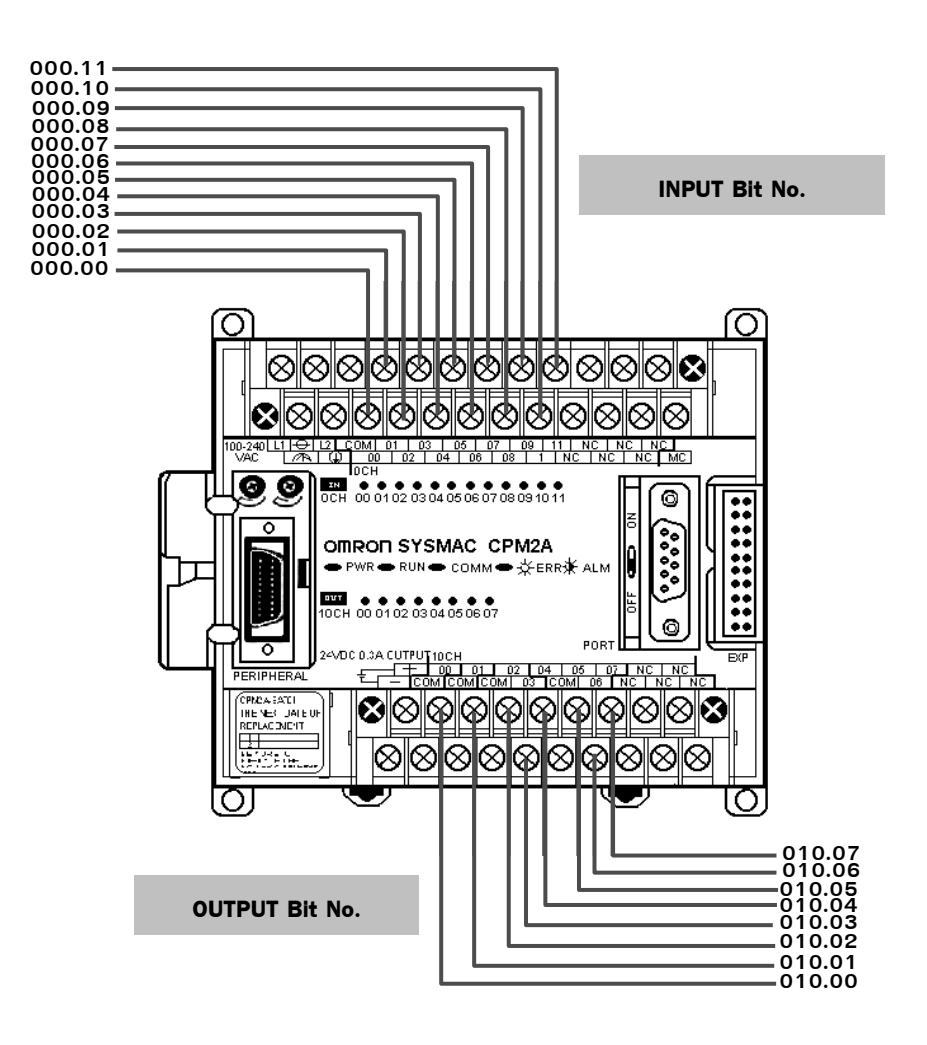

*รูปที่ 3.3 แสดงตาแหน ํ งของอินพุต/เอาตพุตแตละขั้ว*

จากรูปที่ 3.3 แสดงตำแหน่งของอินพุต/เอาต์พุตของ PLC รุ่น CPM2A-20CDR ซึ่งมี ี จำนวน 20 จุด เป็นพื้นที่หน่วยความจำในส่วนของ Internal Relay (IR)

เช่นในการเขียนโปรแกรม ถ้าต้องการใช้งานอินพุต ที่ต่ออยู่กับอินพุตของ PLC บิตที่ 0 ี เวลาอ้างตำแหน่งจะกำหนดเป็น 000.00 หมายถึงใช้ IR เวิร์ดที่ 0 บิตที่ 0 (วิธีการกำหนด ตำแหน่งดูได้จากหัวข้อ 3.2 การกำหนดเบอร์รีเลย์ของ CPM2A)

ี่ สำหรับ CPM2A รุ่นอื่น สามารถดูได้จากตารางที่ 3.2 ซึ่งจะแสดงตำแหน่งอินพุต/เอาต์ พุตที่ตอรวมกับ Expansion I/O Unit

# **ตารางที่ 3.2** ตารางแสดงจำนวนและตำแหน่งอินพุต/เอาต์พุตบิตของ PLC รุ่น CPM2A แต่ละรุ่น เมื่อใชรวมกับ Expansion I/O Units (CPM2A-20EDR)

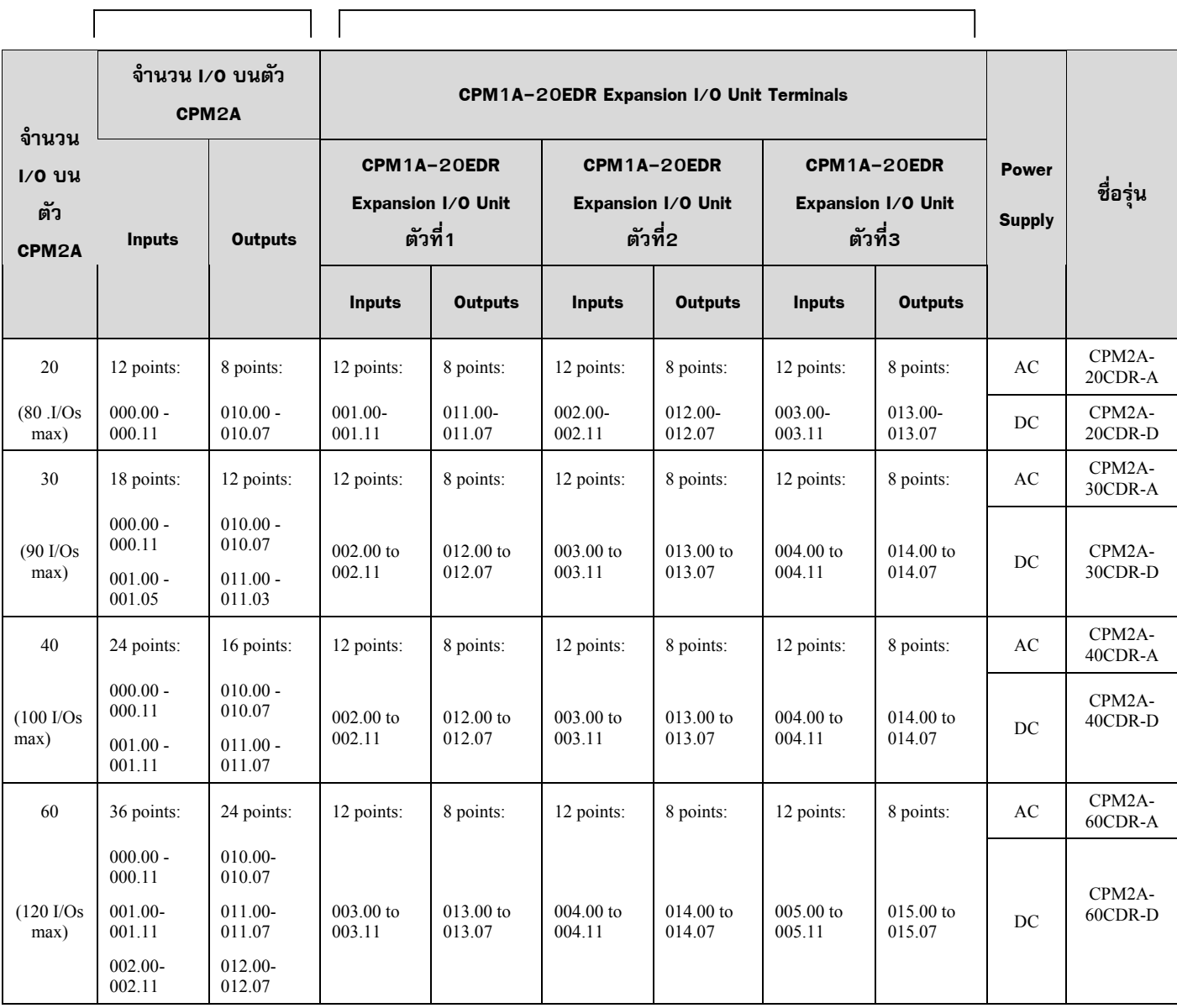

**เมื่อใช CPM2A อยางเดียว เมื่อตอ Expansion I/O Units**

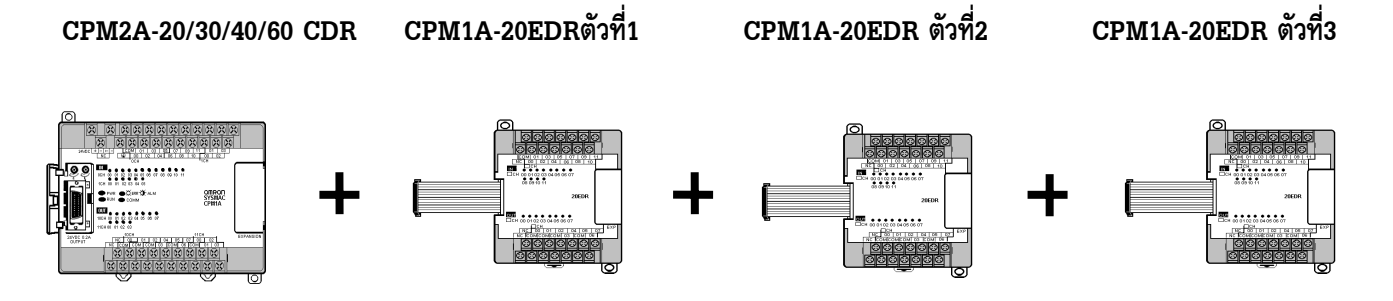

*รูปที่ 3.4 แสดงการเชื่อมตอระหวาง CPM2A-20/30/40/60 CDR กับ Expansion I/O Unit*

## **3.4.2 การระบุตําแหนงอินพุต/เอาตพุตของ PLC ชนิดโมดูล**

ี สำหรับ PLC ชนิดโมดูล ของ OMRON นั้นแบ่งเป็นหลายรุ่นได้แก่รุ่น CQM1/CQM1H  $\chi$ C200H $\alpha$ /CS1/CJ1 ซึ่งในขณะนี้แต่ละรุ่นยังมีการอ้างแอสเดรสแตกต่างกันอยู่ จะขอยกตัวอย่าง การอางแอสเดรสของแตละรุนดังนี้

## - **การอางแอสเดรสของ PLC รุน CQM1/CQM1H**

ี สำหรับ PLC รุ่นนี้ การระบุตำแหน่งแอสเดรสนั้น กำหนดว่าอินพุตเริ่มต้นที่หมาย เลข 000 เอาตพุตเริ่มที่หมายเลข 100 สามารถแสดงตัวอยางไดดังรูป

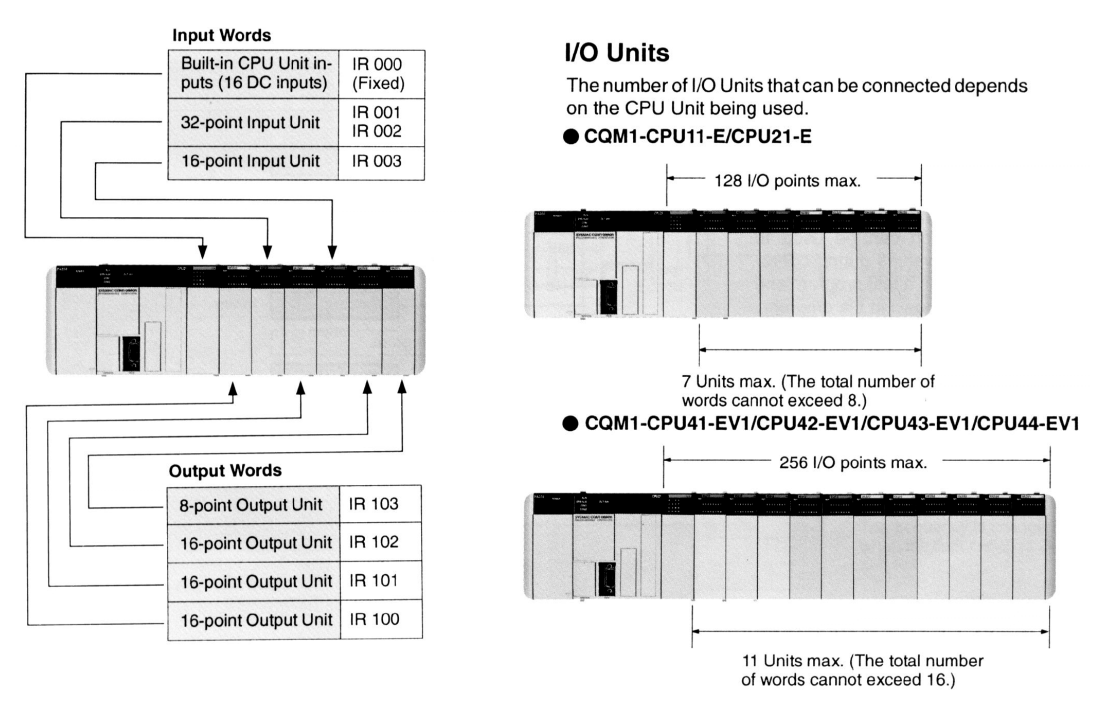

*รูปที่ 3.5 ตัวอยางการอางแอสเดรสของ PLC รุน CQM1/CQM1H*

การกำหนดแอสเดรสของ PLC รุ่น CQM1/CQM1H นั้น การอ้างแอสเดรสของอินพุตจะ เริ่มที่ Channel 0 ถามีการใชงานอินพุตเพิ่มจะนับแอสเดรสเรียงตอไปเปน 001,002,…. สวนเอาตพุตจะเริ่มที่ Channel 100 ถามีการใชงานเอาตพุตเพิ่มจะนับแอสเดรสตอเปน 101,102,….

- **การอางแอสเดรสของ PLC รุน C200H**α

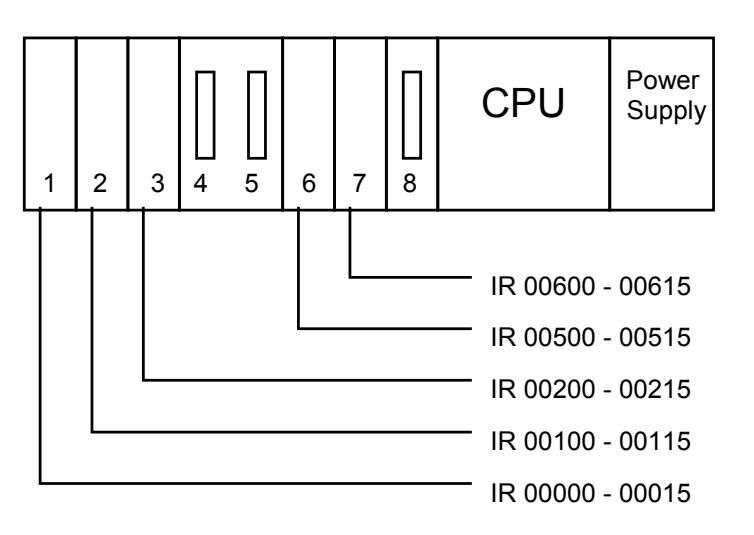

*รูปที่ 3.6 ตัวอยางการอางแอสเดรสของ PLC รุน C200H*<sup>α</sup>

การกำหนดแอสเดรสของ PLC รุ่น C200H $\alpha$  จะกำหนดตามตำแหน่งของ Backplane ดัง รูป ตาแหน ํ งใดที่ไมไดใชงานจะขามหมายเลขนั้นไป\*

## - **การอางแอสเดรสของ PLC รุน CS1/CJ1**

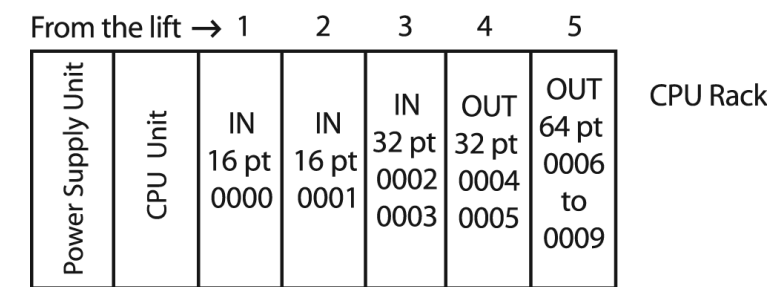

*รูปที่ 3.7 ตัวอยางการอางแอสเดรสของ PLC รุน CS1/CJ1*

การอ้างแอสเดรสของ PLC รุ่น CS1 /CJ1จะอ้างตำแหน่งตามการติดตั้งหน่วยอินพุต/เอาต์ พุตนั้น โดยไม่สนใจว่าจะติดตั้งที่ตำแหน่งใด การนับแอสเดรสจะนับเรียงต่อกันไปเรื่อยๆ ดังรูป\*

**หมายเหตุ** \*การอ้างแอสเดรสของ PLC รุ่น C200Hα และ CS1/CJ1 นั้นกล่าวถึงเฉพาะ Standard I/O Unit เทานั้น นอกจากนี้ยังมี Special I/O Unit อื่นๆ ซึ่งมีการ ึ กำหนดแอสเสรสแตกต่างกันออกไป สามารถศึกษาเพิ่มเติมได้จาก PLC รุ่นนั้น

่ สำหรับเนื้อหาในบทต่อไปจะกล่าวถึงคำสั่งพื้นฐานต่าง ๆที่มีใช้งานใน PLC